## Find eBook

## VISUAL BASIC 2010: GUÍ A PRÁ CTICA

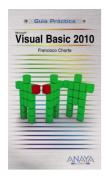

## Download PDF VISUAL BASIC 2010: Guía práctica

- Authored by Charte Ojeda, Francisco
- · Released at -

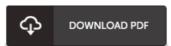

Filesize: 1.01 MB

To read the document, you will need Adobe Reader software program. If you do not have Adobe Reader already installed on your computer, you can download the installer and instructions free from the Adobe Web site. You could obtain and help save it on your laptop for later study. Please click this download link above to download the PDF file.

## Reviews

It is simple in study easier to fully grasp. It is definitely basic but unexpected situations within the fifty percent in the ebook. I am delighted to let you know that this is actually the finest publication i have got read inside my own life and could be he very best ebook for actually.

-- Destiny Walsh

It is great and fantastic. I have go through and i am sure that i will likely to study again once again later on. I am just easily could possibly get a enjoyment of looking at a published book.

-- Tad Stanton Sr.

It in a of the most popular book. It really is filled with wisdom and knowledge You may like how the article writer publish this pdf.

-- Kellie Huels